# Package 'BSL'

March 23, 2018

Type Package

Title Bayesian Synthetic Likelihood with Graphical Lasso

Version 0.1.1

Date 2018-03-23

#### **Description**

Bayesian synthetic likelihood (BSL, Price et al. (2018) <doi:10.1080/10618600.2017.1302882>) is an alternative to standard, non-

parametric approximate Bayesian computation (ABC). BSL assumes a

multivariate normal distribution for the summary statistic likelihood and it is suitable when the distribution of the model summary statistics is sufficiently regular. This package provides a Metropolis Hastings Markov chain Monte Carlo implementation of BSL and BSL with graphical lasso (BSLasso, An et al. (2018) <https://eprints.qut.edu.au/102263/>), which is computationally more efficient when the dimension of the summary statistic is high. Extensions to this package are planned.

License GPL  $(>= 2)$ 

#### LazyLoad yes

Imports glasso, ggplot2, stats, MASS, cvTools, grid, gridExtra, foreach, coda, utils

Suggests elliplot

LinkingTo Rcpp, RcppArmadillo

# LazyData true

RoxygenNote 6.0.1

NeedsCompilation yes

Author Ziwen An [aut, cre] (<https://orcid.org/0000-0002-9947-5182>), Christopher C. Drovandi [ctb] (<https://orcid.org/0000-0001-9222-8763>), Leah F. South [ctb] (<https://orcid.org/0000-0002-5646-2963>)

Maintainer Ziwen An <ziwen.an@hdr.qut.edu.au>

Repository CRAN

Date/Publication 2018-03-23 14:14:53 UTC

# <span id="page-1-0"></span>R topics documented:

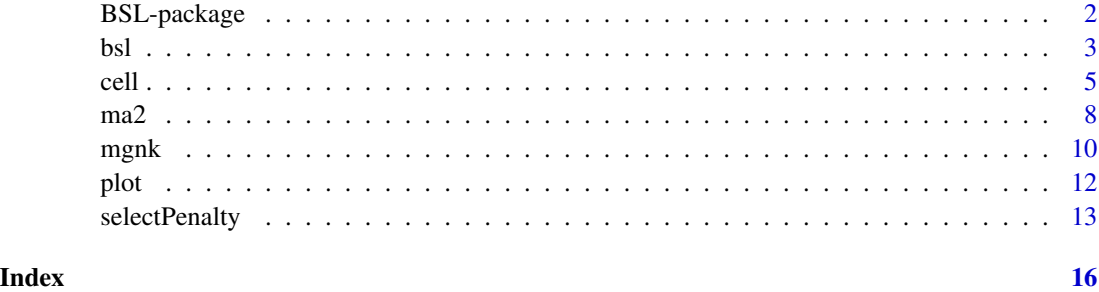

BSL-package *Bayesian synthetic likelihood*

# **Description**

Bayesian synthetic likelihood (BSL, Price et al (2018)) is an alternative to standard, non-parametric approximate Bayesian computation (ABC). BSL assumes a multivariate normal distribution for the summary statistic likelihood and it is suitable when the distribution of the model summary statistics is sufficiently regular.

In this package, a Metropolis Hastings Markov chain Monte Carlo (MH-MCMC) implementation of BSL is available. We also include an implementation of BSLasso (An et al., 2018) which is computationally more efficient when the dimension of the summary statistic is high.

Parallel computing is supported through the foreach package and users can specify their own parallel backend by using packages like doParallel or doMC.

The main functionality is available through

- [bsl](#page-2-1): The general function to perform BSL or BSLasso (with or without parallel computing).
- [selectPenalty](#page-12-1): A function to select the penalty for BSLasso.

Several examples have also been included. These examples can be used to reproduce the results of An et al. (2018).

- [ma2](#page-7-1): The MA(2) example from An et al. (2018).
- [mgnk](#page-9-1): The multivariate G&K example from An et al. (2018).
- [cell](#page-4-1): The cell biology example from Price et al. (2018) and An et al. (2018).

Extensions to this package are planned.

# Author(s)

Ziwen An, Christopher C. Drovandi and Leah F. South

#### <span id="page-2-0"></span>bsl 3

# References

An, Z., South, L. F., Nott, D. J. & Drovandi, C. C. (2018). Accelerating Bayesian synthetic likelihood with the graphical lasso. <https://eprints.qut.edu.au/102263/>

Price, L. F., Drovandi, C. C., Lee, A., & Nott, D. J. (2018). Bayesian synthetic likelihood. To appear in Journal of Computational and Graphical Statistics. <https://eprints.qut.edu.au/92795/>

#### <span id="page-2-1"></span>bsl *Performing BSL and BSLasso*

# Description

This is the main function for performing MCMC BSL and MCMC BSLasso. Parallel computing is supported with the R package foreach.

## Usage

```
bsl(y, n, M, start, cov_rw, fn_sim, fn_sum, penalty = NULL, fn_prior = NULL,
  sim_options = NULL, sum_options = NULL, standardise = FALSE,
 parallel = FALSE, parallel_packages = NULL, theta_names = NULL,
 verbose = TRUE)
```
# Arguments

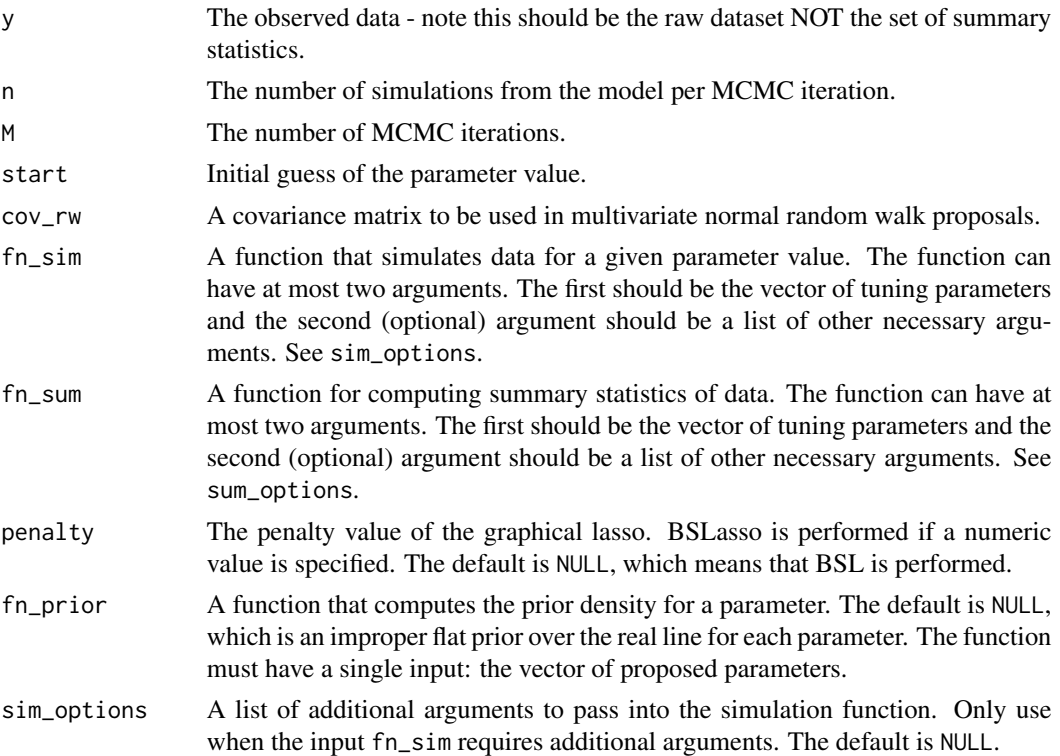

<span id="page-3-0"></span>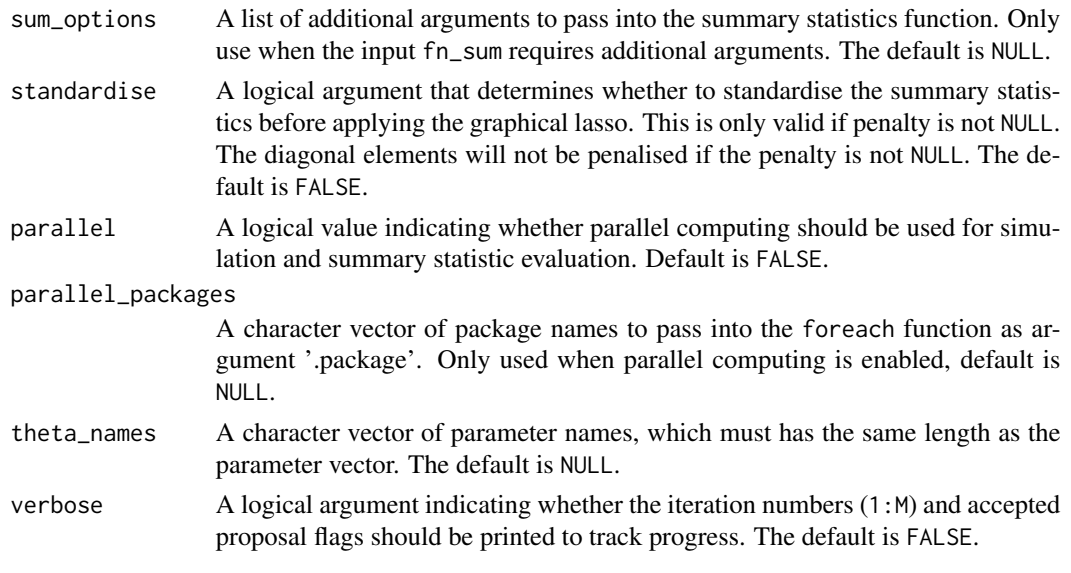

## Value

An object of class bsl is returned, containing the following components:

- theta: MCMC samples from the joint approximate posterior distribution of the parameters.
- loglike: MCMC samples of the estimated log-likelihood values.
- acceptanceRate: The acceptance rate of the MCMC algorithm.
- earlyRejectionRate: The early rejection rate of the algorithm (early rejection may occur when using bounded prior distributions).
- call: The original code that was used to call the method.
- theta\_names: A character vector of parameter names.

The functions print(), summary() and plot() are all available for types of class bsl. Multiple results can be plotted with overlapping densities using [combinePlotsBSL](#page-11-1).

## Author(s)

Ziwen An, Christopher C. Drovandi and Leah F. South

# References

An, Z., South, L. F., Nott, D. J. & Drovandi, C. C. (2018). Accelerating Bayesian synthetic likelihood with the graphical lasso. <https://eprints.qut.edu.au/102263/>

Price, L. F., Drovandi, C. C., Lee, A., & Nott, D. J. (2018). Bayesian synthetic likelihood. To appear in Journal of Computational and Graphical Statistics. <https://eprints.qut.edu.au/92795/>

# See Also

[selectPenalty](#page-12-1) for a function to tune the BSLasso tuning parameter and [plot](#page-11-2) for functions related to visualisation.

# <span id="page-4-1"></span><span id="page-4-0"></span>Description

This example estimates the probabilities of cell motility and cell proliferation for a discrete-time stochastic model of cell spreading. We provide the data and tuning parameters required to reproduce the results in An et al. (2018).

The function cell\_sim(theta, sim\_options) simulates data from the model, using C++ in the backend.

The function cell\_sum(Y, sum\_options) calculates the summary statistics for this example.

The function cell\_prior(theta) evaluates the prior at the chosen parameters.

# Usage

cell\_sim(theta, sim\_options)

cell\_sum(Y, sum\_options)

cell\_prior(theta)

# Arguments

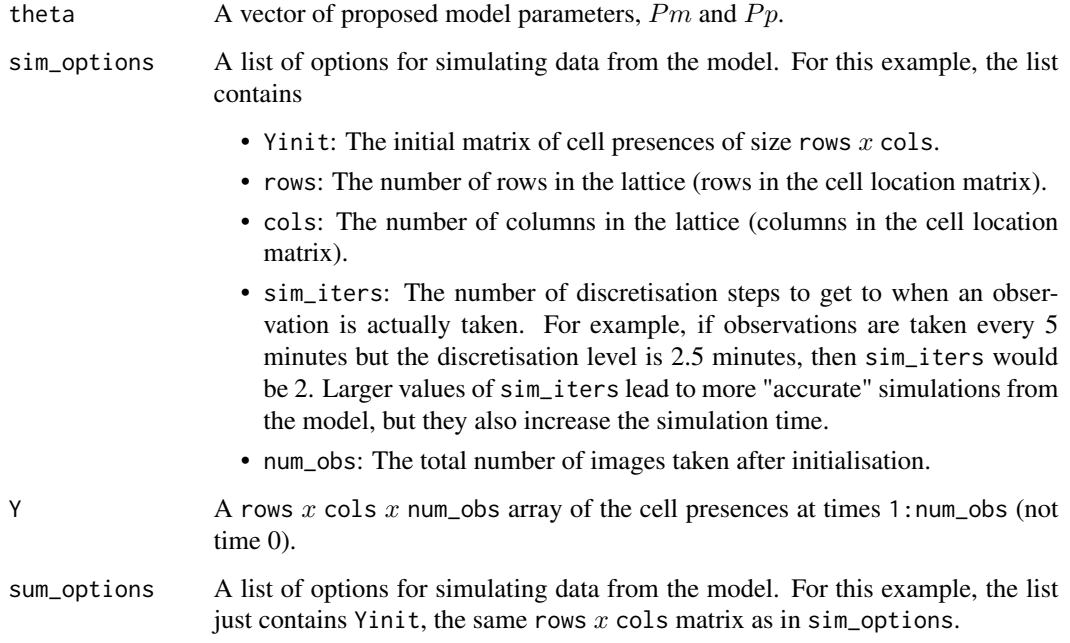

#### Details

Cell motility (movement) and proliferation (reproduction) cause tumors to spread and wounds to heal. If we can measure cell proliferation and cell motility under different situations, then we may be able to use this information to determine the efficacy of different medical treatments.

A common method for measuring in vitro cell movement and proliferation is the scratch assay. Cells form a layer on an assay and, once they are completely covering the assay, a scratch is made to separate the cells. Images of the cells are taken until the scratch has closed up and the cells are in contact again. Each image can be converted to a binary matrix by forming a lattice and recording the binary matrix (of size rows  $x$  cols) of cell presences.

The model that we consider is a random walk model with parameters for the probability of cell movement  $(Pm)$  and the probability of cell proliferation  $(Pp)$  and it has no tractable likelihood function. We use the uninformative priors  $\theta_1 U(0, 1)$  and  $\theta_2 U(0, 1)$ .

We have a total of 145 summary statistics, which are made up of the Hamming distances between the binary matrices for each time point and the total number of cells at the final time.

Details about the types of cells that this model is suitable for and other information can be found in Price et al. (2018) and An et al. (2018). Johnston et al. (2014) use a different ABC method and different summary statistics for a similar example.

# A simulated dataset

An example 'observed' dataset and the tuning parameters relevant to that example can be obtained using data(cell). This 'observed' data is a simulated dataset with  $Pm = 0.35$  and  $Pp = 0.001$ . The lattice has 27 rows and 36 cols and there are num obs  $= 144$  observations after time 0 (to mimic images being taken every 5 minutes for 12 hours). The simulation is based on there initially being 110 cells in the assay.

Further information about the specific choices of tuning parameters used in BSL and BSLasso can be found in An et al. (2018).

- data: The rows  $x \text{ coils } x$  num\_obs array of the cell presences at times 1:144.
- sim\_options: Values of sim\_options relevant to this example.
- sum\_options: Values of sim\_options relevant to this example, i.e. just the value of Yinit.
- start: A vector of suitable initial values of the parameters for MCMC.
- cov: Covariance matrix of the multivariate normal random walk, in the form of a  $2x2$  matrix.

## Author(s)

Ziwen An, Christopher C. Drovandi and Leah F. South

### References

An, Z., South, L. F., Nott, D. J. & Drovandi, C. C. (2018). Accelerating Bayesian synthetic likelihood with the graphical lasso. <https://eprints.qut.edu.au/102263/>

Johnston, S., Simpson, M. J., McElwain, D. L. S., Binder, B. J. & Ross, J. V. (2014). Interpreting Scratch Assays Using Pair Density Dynamic and Approximate Bayesian Computation. Open Biology, 4, 1-11.

Price, L. F., Drovandi, C. C., Lee, A., & Nott, D. J. (2018). Bayesian synthetic likelihood. To appear in Journal of Computational and Graphical Statistics. <https://eprints.qut.edu.au/92795/>

#### Examples

```
## Not run:
require(doParallel) # You can use a different package to set up the parallel backend
# Loading the data for this example
data(cell)
true_cell <- c(0.35, 0.001)
# Opening up the parallel pools using doParallel
cl <- makeCluster(detectCores())
registerDoParallel(cl)
# Performing BSL
resultCellBSL <- bsl(cell$data, n = 5000, M = 10000, start = cell$start, cov_rw = cell$cov,
                 fn_sim = cell_sim, fn_sum = cell_sum, fn_prior = cell_prior,
                 sim_options = cell$sim_options, sum_options = cell$sum_options,
                 parallel = TRUE, parallel_packages = 'BSL',
                 theta_names = c('Pm', 'Pp'))summary(resultCellBSL)
plot(resultCellBSL, true_value = true_cell, thin = 20)
# Performing tuning for BSLasso
lambda_all <- list(exp(seq(0.5,2.5,length.out=20)), exp(seq(0,2,length.out=20)),
                   exp(seq(-1,1,length.out=20)), exp(seq(-1,1,length.out=20)))
sp_cell <- selectPenalty(ssy = cell_sum(cell$data, cell$sum_options),
                 n = c(500, 1000, 1500, 2000), lambda_all, theta = true_cell,
                 M = 100, sigma = 1.5, fn_sim = cell_sim,
                 fn_sum = cell_sum, sim_options = cell$sim_options,
                 sum_options = cell$sum_options, parallel_sim = TRUE,
                 parallel_sim_packages = 'BSL', parallel_main = TRUE)
sp_cell
plot(sp_cell)
# Performing BSLasso with a fixed penalty
resultCellBSLasso <- bsl(cell$data, n = 1500, M = 10000, start = cell$start,
                 cov_rw = cell$cov, fn_sim = cell_sim, fn_sum = cell_sum,
                 penalty = 1.35, fn_prior = cell_prior,
                 sim_options = cell$sim_options, sum_options = cell$sum_options,
                 parallel = TRUE, parallel_packages = 'BSL',
                 theta_names = c('Pm', 'Pp'))summary(resultCellBSLasso)
plot(resultCellBSLasso, true_value = true_cell, thin = 20)
# Plotting the results together for comparison
combinePlotsBSL(resultCellBSL, resultCellBSLasso, true_value = true_cell, thin = 20)
# Closing the parallel pools
```
cell and the contract of the contract of the contract of the contract of the contract of the contract of the contract of the contract of the contract of the contract of the contract of the contract of the contract of the c

<span id="page-7-0"></span>stopCluster(cl)

## End(Not run)

<span id="page-7-1"></span>ma2 *An MA(2) model*

# Description

In this example we wish to estimate the parameters of a simple  $MA(2)$  time series model. We provide the data and tuning parameters required to reproduce the results in An et al. (2018).

The function ma2\_sim(theta, options) simulates an MA(2) time series.

The function ma $2$ \_sum(x) returns the summary statistics for a given data set. Since the summary statistics are the data, this function simply returns the data.

ma2\_prior(theta) evaluates the (unnormalised) prior, which is uniform subject to several restrictions related to invertibility of the time series.

#### Usage

data(ma2)

ma2\_sim(theta, options)  $ma2$ \_sum $(x)$ ma2\_prior(theta)

# Arguments

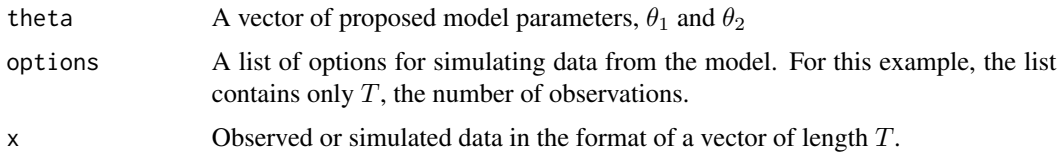

#### Details

This example is based on estimating the parameters of a basic MA(2) time series model of the form

$$
y_t = z_t + \theta_1 z_{t-1} + \theta_2 z_{t-2},
$$

where  $t = 1, \ldots, T$  and  $z_t$   $N(0, 1)$  for  $t = -1, 0, \ldots, T$ . A uniform prior is used for this example, subject to the restrictions that  $-2 < \theta_1 < 2$ ,  $\theta_1 + \theta_2 > -1$  and  $\theta_1 - \theta_2 < 1$  so that invertibility of the time series is satisfied. The summary statistics are simply the full data.

#### A simulated dataset

An example 'observed' dataset and the tuning parameters relevant to that example can be obtained using data(ma2). This 'observed' data is a simulated dataset with  $\theta_1 = 0.6$ ,  $\theta_2 = 0.2$  and  $T = 50$ . Further information about this model and the specific choices of tuning parameters used in BSL and BSLasso can be found in An et al. (2018).

- data: A time series dataset, in the form of a vector of length  $T$
- sim\_options: A list containing  $T = 50$
- start: A vector of suitable initial values of the parameters for MCMC
- cov: Covariance matrix of the multivariate normal random walk, in the form of a  $2x2$  matrix

## Author(s)

Ziwen An, Christopher C. Drovandi and Leah F. South

# References

An, Z., South, L. F., Nott, D. J. & Drovandi, C. C. (2018). Accelerating Bayesian synthetic likelihood with the graphical lasso. <https://eprints.qut.edu.au/102263/>

# Examples

```
## Not run:
# Loading the data for this example
data(ma2)
true_ma2 <- c(0.6, 0.2)# Performing BSL
resultMa2BSL \leq- bsl(y = ma2$data, n = 500, M = 300000, start = ma2$start, cov_r w = ma2$cov,
                 fn_sim = ma2_sim, fn_sum = ma2_sum, fn_prior = ma2_prior,
                 sim_options = ma2$sim_options, theta_names = c('theta1', 'theta2'))
summary(resultMa2BSL)
plot(resultMa2BSL, true_value = true_ma2, thin = 20)
# Performing tuning for BSLasso
lambda_all <- list(exp(seq(-3,0.5,length.out=20)), exp(seq(-4,-0.5,length.out=20)),
                 exp(seq(-5.5,-1.5,length.out=20)), exp(seq(-7,-2,length.out=20)))
sp\_ma2 \le selectPenalty(ssy = ma2_sum(ma2$data), n = c(50, 150, 300, 500), lambda_all,
                 theta = true_ma2, M = 100, sigma = 1.5, fn\_sim = ma2\_sim,
                 fn_sum = ma2_sum, sim_options = ma2$sim_options)
sp_ma2
plot(sp_ma2)
# Performing BSLasso with a fixed penalty
resultMa2BSLasso <- bsl(y = ma2$data, n = 300, M = 250000, start = ma2$start, cov_rw = ma2$cov,
               fn\_sim = ma2\_sim, fn\_sum = ma2\_sum, penalty = 0.027, fn\_prior = ma2\_prior,
                 sim_options = ma2$sim_options, theta_names = c('theta1', 'theta2'))
summary(resultMa2BSLasso)
```
# $ma2$  9

10 mgnk

```
plot(resultMa2BSLasso, true_value = true_ma2, thin = 20)
# Plotting the results together for comparison
combinePlotsBSL(resultMa2BSL, resultMa2BSLasso, true_value = true_ma2, thin = 20)
## End(Not run)
```
#### <span id="page-9-1"></span>mgnk *The multivariate G&K example*

# Description

Here we provide the data and tuning parameters required to reproduce the results from the multivariate G & K (Drovandi and Pettitt, 2011) example from An et al. (2018).

The function mgnk\_sim(theta\_tilde,sim\_options) simulates from the multivariate  $G & K$  model.

The function mgnk\_sum(y) calculates the summary statistics for the multivariate G & K example.

#### Usage

mgnk\_sim(theta\_tilde, sim\_options)

mgnk\_sum(y)

# Arguments

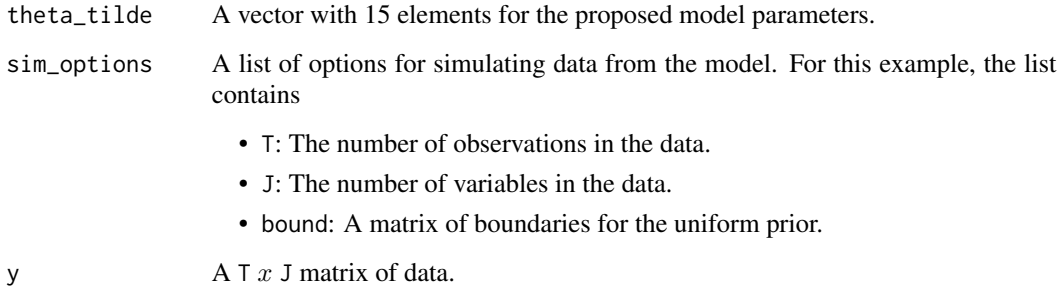

#### Details

It is not practical to give a reasonable explanation of this example through R documentation given the number of equations involved. We refer the reader to the BSLasso paper (An et al., 2018) at <https://eprints.qut.edu.au/102263/> for information on the model and summary statistic used in this example.

<span id="page-9-0"></span>

#### mgnk to the contract of the contract of the contract of the contract of the contract of the contract of the contract of the contract of the contract of the contract of the contract of the contract of the contract of the co

## An example dataset

We use the foreign currency exchange data available from [http://www.rba.gov.au/statistics/](http://www.rba.gov.au/statistics/historical-data.html) [historical-data.html](http://www.rba.gov.au/statistics/historical-data.html) as in An et al. (2018).

- data: A 1651  $x$  3 matrix of data.
- sim\_options: Values of sim\_options relevant to this example.
- start: A vector of suitable initial values of the parameters for MCMC.
- cov: Covariance matrix of the multivariate normal random walk, in the form of a  $15x15$ matrix.

#### Author(s)

Ziwen An, Christopher C. Drovandi and Leah F. South

#### References

An, Z., South, L. F., Nott, D. J. & Drovandi, C. C. (2018). Accelerating Bayesian synthetic likelihood with the graphical lasso. <https://eprints.qut.edu.au/102263/>

Drovandi, C. C. and Pettitt, A. N. (2011). Likelihood-free Bayesian estimation of multivariate quantile distributions. Computational Statistics and Data Analysis, 55(9):2541-2556.

#### Examples

```
## Not run:
require(doParallel) # You can use a different package to set up the parallel backend
# Loading the data for this example
data(mgnk)
# Opening up the parallel pools using doParallel
cl <- makeCluster(detectCores())
registerDoParallel(cl)
# Performing BSL
resultMgnkBSL <- bsl(mgnk$data, n = 60, M = 80000, start = mgnk$start, cov_rw = mgnk$cov,
                 fn_sim = mgnk_sim, fn_sum = mgnk_sum, sim_options = mgnk$sim_options,
                 parallel = TRUE, parallel_packages = c('BSL', 'MASS', 'elliplot'),
             theta_names = c('a1','b1','g1','k1','a2','b2','g2','k2','a3','b3','g3','k3'
                 ,'delta12','delta13','delta23'))
summary(resultMgnkBSL)
plot(resultMgnkBSL, thin = 20)
# Performing tuning for BSLasso
lambda_all <- list(exp(seq(-2.5,0.5,length.out=20)), exp(seq(-2.5,0.5,length.out=20)),
                   exp(seq(-4,-0.5,length.out=20)), exp(seq(-5,-2,length.out=20)))
sp_mgnk \leq selectPenalty(ssy = mgnk_sum(mgnk$data), n = c(15, 20, 30, 50), lambda_all,theta = mgnk$start, M = 100, sigma = 1.5, fn_sim = mgnk_sim,
                 fn_sum = mgnk_sum, sim_options = mgnk$sim_options, standardise = TRUE,
              parallel_sim = TRUE, parallel_sim_packages = c('BSL', 'MASS', 'elliplot'),
```

```
parallel_main = TRUE)
sp_mgnk
plot(sp_mgnk)
# Performing BSLasso with a fixed penalty
resultMgnkBSLasso <- bsl(mgnk$data, n = 20, M = 80000, start = mgnk$start, cov_rw = mgnk$cov,
                 fn_sim = mgnk_sim, fn_sum = mgnk_sum, sim_options = mgnk$sim_options,
                 penalty = 0.3, standardise = TRUE, parallel = TRUE,
                 parallel_packages = c('BSL', 'MASS', 'elliplot'),
              theta_names = c('a1','b1','g1','k1','a2','b2','g2','k2','a3','b3','g3','k3',
                 'delta12','delta13','delta23'))
summary(resultMgnkBSLasso)
plot(resultMgnkBSLasso, thin = 20)
# Plotting the results together for comparison
combinePlotsBSL(resultMgnkBSL, resultMgnkBSLasso, thin = 20)
# Closing the parallel pools
stopCluster(cl)
## End(Not run)
```
# <span id="page-11-2"></span>plot *Plotting BSL and BSLasso Results*

#### <span id="page-11-1"></span>**Description**

There are several functions included in this package to help visualise the results of the MCMC run and of the tuning process.

The function combinePlotsBSL can be used to plot multiple BSL and BSLasso densities together, optionally with the true values for the parameters.

The function plot.BSL can be used to plot BSL and BSLasso densities, optionally with the true values for the parameters.

The function plot.penbsl can be used to plot the results from tuning to select the optimal penalty for BSLasso.

## Usage

```
combinePlotsBSL(..., true_value = NULL, thin = 1)## S3 method for class 'bsl'
plot(x, true_value = NULL, thin = 1, ...)## S3 method for class 'penbsl'
plot(x, logscale = TRUE, ...)
```
# <span id="page-12-0"></span>selectPenalty 13

# Arguments

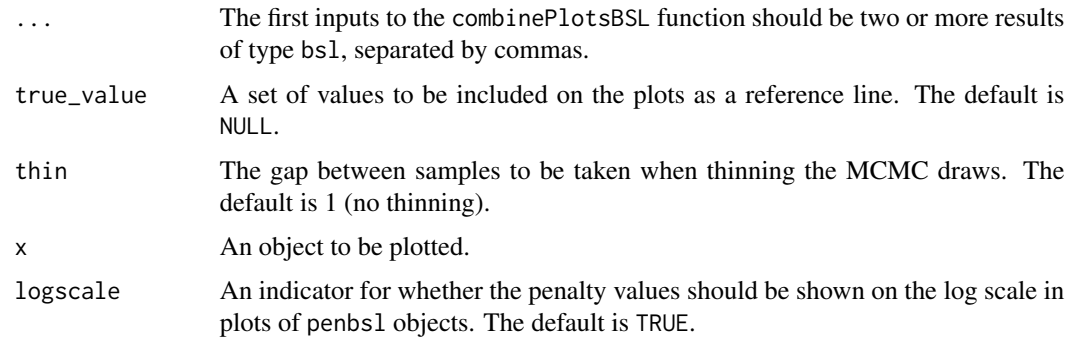

# Author(s)

Ziwen An, Christopher C. Drovandi and Leah F. South

<span id="page-12-1"></span>selectPenalty *Selecting BSLasso Penalty*

# Description

This is the main function for selecting the penalty for BSLasso based on a point estimate of the parameters. Parallel computing is supported with the R package foreach.

# Usage

```
selectPenalty(ssy, n, lambda_all, theta, M, sigma, fn_sim, fn_sum,
  sim_options = NULL, sum_options = NULL, standardise = FALSE,
 parallel_sim = FALSE, parallel_sim_packages = NULL,
 parallel_main = FALSE, verbose = TRUE)
```
# Arguments

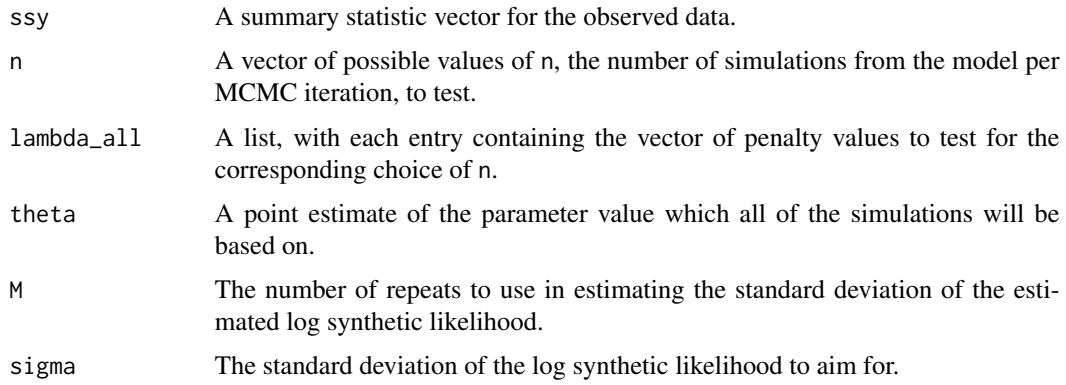

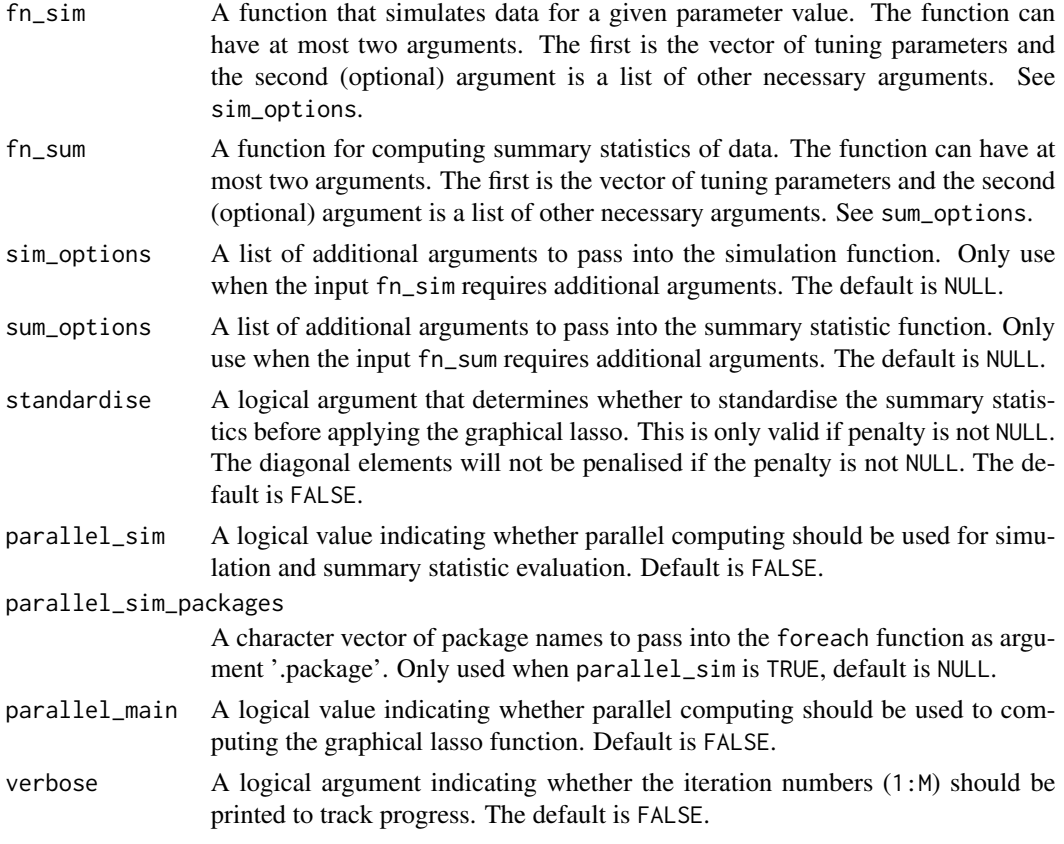

# Value

An object of class penbsl is returned, containing the following components:

- resultsDF: A data frame containing the following:
	- n: The choices of n that were specified.
	- penalty: The choices of the penalty that were specified.
	- sigma: The standard deviation of the log synthetic likelihood under the above choices.
	- sigmaOpt: An indicator of whether it was the closest sigma to the desired one for each choice of n.
- call: The original code that was used to call the method.

The functions print() and plot() are both available for types of class penbsl.

# Author(s)

Ziwen An, Christopher C. Drovandi and Leah F. South

# References

An, Z., South, L. F., Nott, D. J. & Drovandi, C. C. (2018). Accelerating Bayesian synthetic likelihood with the graphical lasso. https://eprints.qut.edu.au/102263/

# <span id="page-14-0"></span>selectPenalty 15

# See Also

[bsl](#page-2-1) for a function to run BSLasso after selecting the tuning parameter and [plot](#page-11-2) for functions related to visualisation.

# <span id="page-15-0"></span>Index

BSL *(*BSL-package*)*, [2](#page-1-0) bsl, *[2](#page-1-0)*, [3,](#page-2-0) *[15](#page-14-0)* BSL-package, [2](#page-1-0) cell, *[2](#page-1-0)*, [5](#page-4-0) cell\_prior *(*cell*)*, [5](#page-4-0) cell\_sim *(*cell*)*, [5](#page-4-0) cell\_sum *(*cell*)*, [5](#page-4-0) combinePlotsBSL, *[4](#page-3-0)* combinePlotsBSL *(*plot*)*, [12](#page-11-0) ma2, *[2](#page-1-0)*, [8](#page-7-0) ma2\_prior *(*ma2*)*, [8](#page-7-0) ma2\_sim *(*ma2*)*, [8](#page-7-0) ma2\_sum *(*ma2*)*, [8](#page-7-0) mgnk, *[2](#page-1-0)*, [10](#page-9-0) mgnk\_sim *(*mgnk*)*, [10](#page-9-0) mgnk\_sum *(*mgnk*)*, [10](#page-9-0)

plot, *[4](#page-3-0)*, [12,](#page-11-0) *[15](#page-14-0)*

selectPenalty, *[2](#page-1-0)*, *[4](#page-3-0)*, [13](#page-12-0)